## **Praktische Dinge bei Gentoo**

## **Paketverwaltung**

- eix: Paketdatenbank durchsuchen
- pfl: Paket zu Datei/Pfad herausfinden (e-file)
- genlop: Zeigt verbleibende Zeit beim emergen
- gentoolkit:
	- equery: Paketdatenbank nach USE-Flags und anderen Metadaten befragen o eclean
- layman: Overlays verwalten
- repoman: Ebuilds nach Fehlern durchsuchen

From: <https://wiki.fem.tu-ilmenau.de/>- **FeM-Wiki**

Permanent link: **<https://wiki.fem.tu-ilmenau.de/public/technik/gentoo?rev=1510141877>**

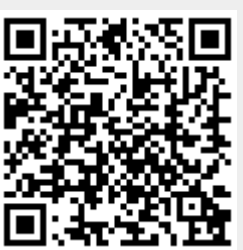

Last update: **2017/11/08 12:51**